## **หลกัสูตร Microsoft Access for Database Management**

## **ภาพรวมของการเรียน**

หลักสูตรนี้ท่านจะได้เรียนวิธีสร้างฐานข้อมูลและโปรแกรมออกเอกสารทางบัญชีจากฐานข้อมูล โดยใช้โปรแกรม Microsoft Access 2016 เนื้อหาเริ่มจากการออกแบบฐานข้อมูล (Database)โดยเน้นการออกแบบฐานข้อมูลที่ไม่ซ้ำซ้อนเพื่อเพิ่มความ รวดเร็วในการค้นหา เรียนวิธีสร้างฐานข้อมูล ตารางข้อมูล (Table) สร้างคิวรี่ (Query) เพื่อค้นหาข้อมูล สร้างฟอร์ม (Form) ี สำหรับแสดงและป้อนข้อมูล เรียนวิธีเปลี่ยนฟอร์มให้เป็นรายงาน (Report) ที่สามารถพิมพ์ออกทางเครื่องพิมพ์หรือบันทึกเป็น ไฟล์ PDF เรียนการสร้างและใช้แมคโคร (Macro) สั่งให้โปรแกรมทำงานอย่างอัตโนมัติและรวดเร็ว เรียนวิธีนำเข้าข้อมูลจาก Excel หรือฐานข้อมูลอื่นของ Access มาใช้ และวิธีส่งออกข้อมูลไปเป็นไฟล์ Word ท่านจะได้ฝึกสร้างฐานข้อมูลตั้งแต่ต้นจนทำ โปรแกรมสำเร็จ หลักสูตรนี้เหมาะสำหรับคนทำงานในทุกสายอาชีพ และผู้ที่ไม่เคยใช้งานกับออกแบบฐานข้อมูลมาก่อน

**ระยะเวลาที่ใช้ในการเรียน**

หลักสูตร 12 ชวั่ โมง เรียนท้งัสิ้น 4คร้ัง ๆ ละ3 ชวั่ โมง

**พื้นฐานของผู้เรียน** สามารถใชค้อมพิวเตอร์เบ้ืองตน้ ได้

## **โปรแกรมที่ใช้ในการเรียน**

Microsoft Access 2016

## **วิทยากร**

**อาจารย์ กฤษณ์อุดมจารุมณี** อาจารย์ประจ าหลักสูตร Microsoft Office การศึกษา : ปริญญาโท MBA, Drexel University, USA.

ปริญญาตรี คณะวิศวกรรมศาสตร์ มหาวิทยาลัยสงขลานครินทร์

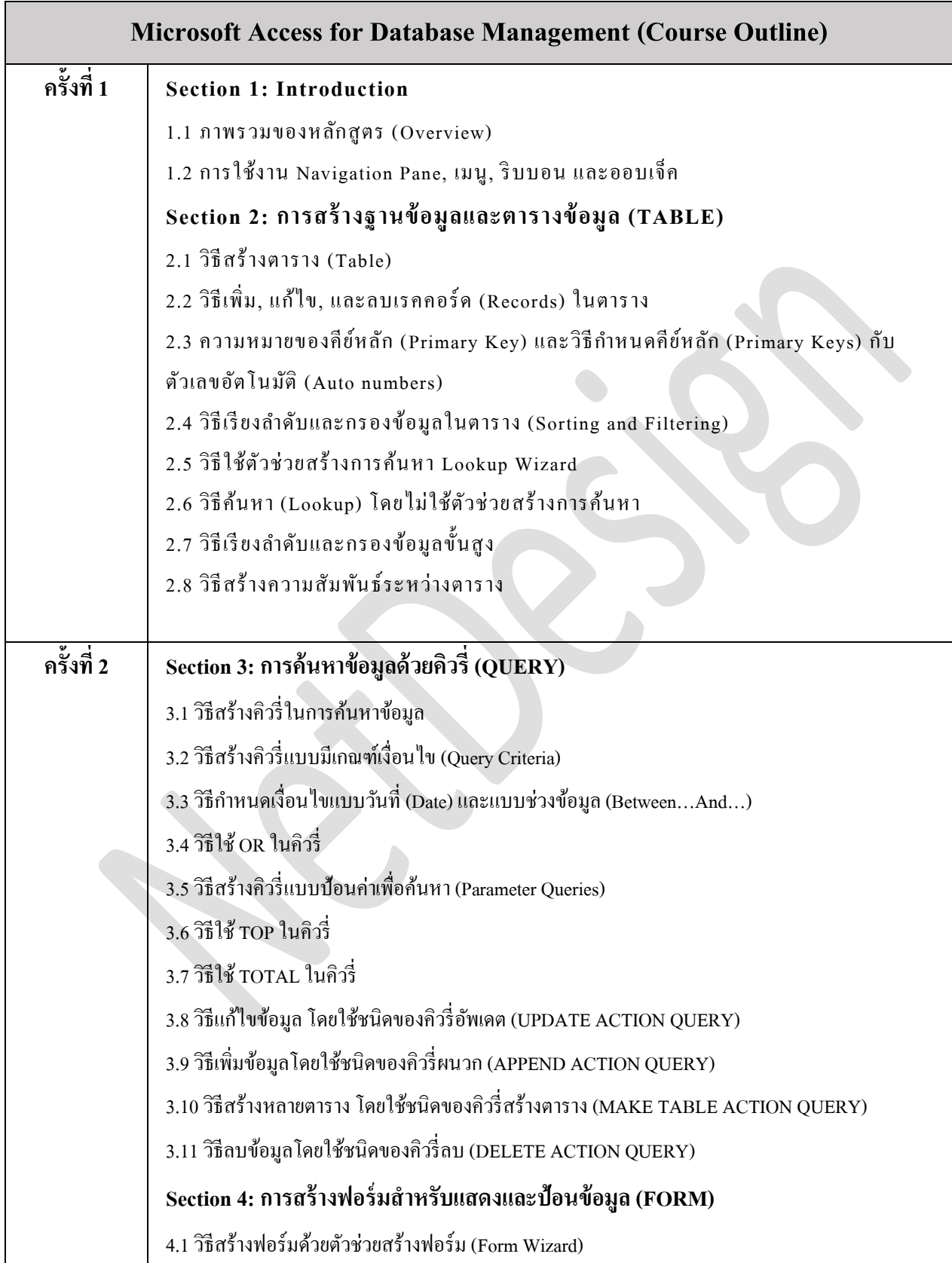

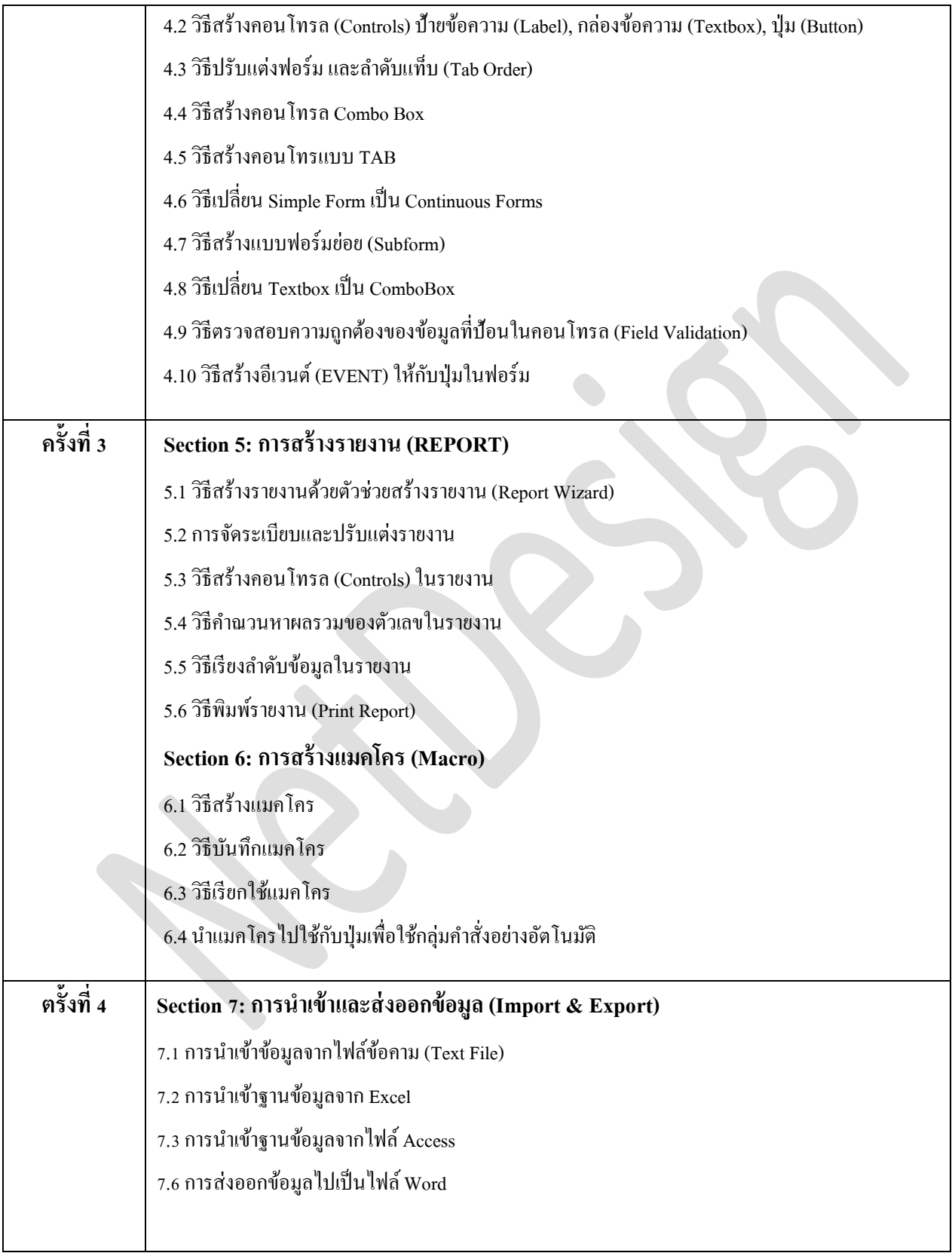

**Section 8: Workshop**

ในระหว่างเรียน ผู้เรียนจะได้สร้างฐานข้อมูลและโปรแกรมออกเอกสารทางบัญชี โดยใช้เครื่องมือใน Microsoft Access 2016 ที่ได้เรียน

**\*\*\*หมายเหตุ**รอบเรียน อาจมีการเปลี่ยนแปลงตามความเหมาะสม